# Digital Synthesizer

# Robert Third

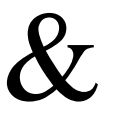

Zawaad Sobhan

#### <span id="page-1-0"></span>Abstract

A synthesizer is an electronic musical instrument that generates electric signals that is converted into sound using amplifiers. The process is normally done in the analog domain using methods such as Subtractive synthesis and Additive synthesis. In additive synthesis, different frequency waves are combined and then moulded through an ADSR (Attack – Decay – Sustain - Release) envelope. This report describes how we modelled this operation in the digital domain using a combination of Direct Digital and Table Look-Up synthesis. The Altera Cyclone IV FPGA was programmed using System Verilog to perform the necessary functions. We decided to embark on this project because of our shared interest in electronic music and the instruments used to create it.

# Table of Contents

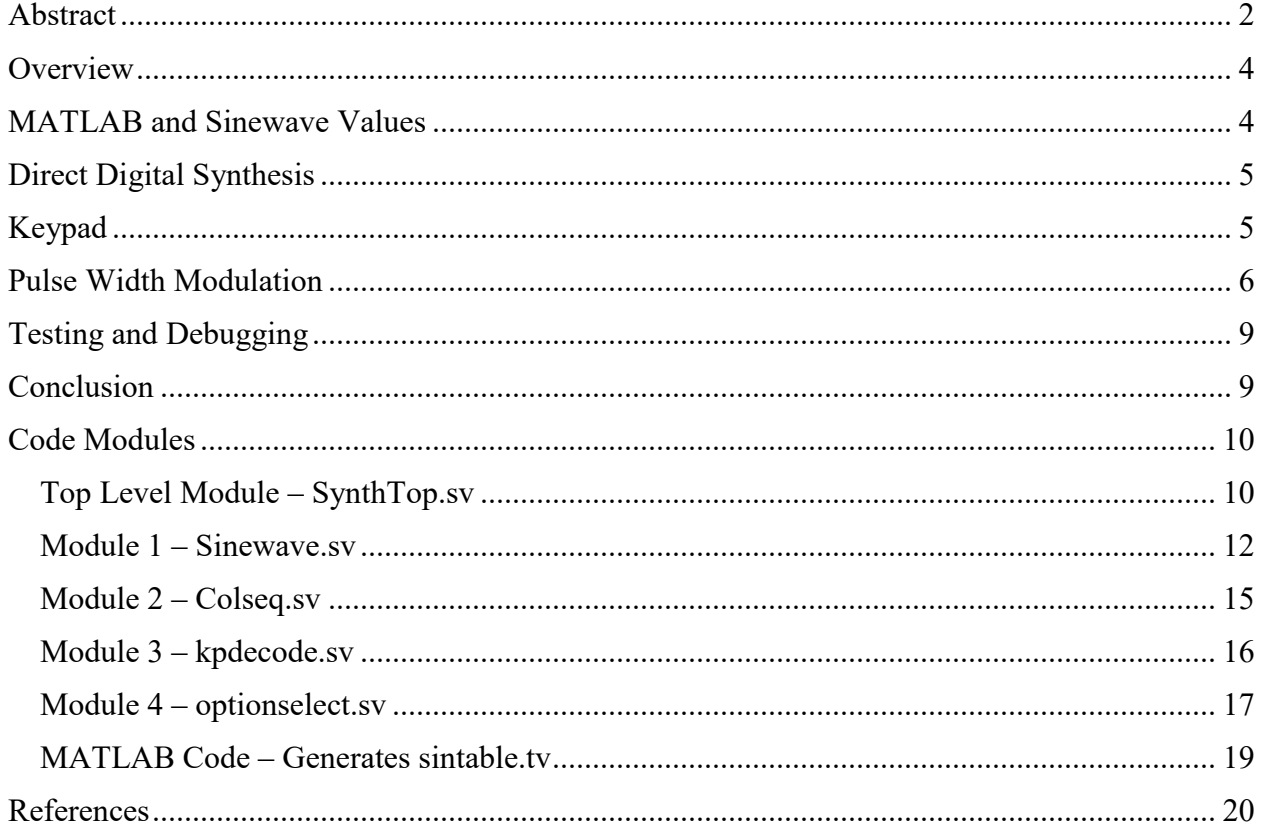

### Table of Tables

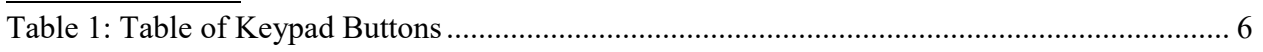

## Table of Figures

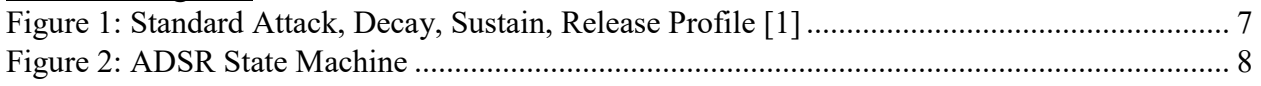

#### <span id="page-3-0"></span>**Overview**

Analog synthesizers utilize a combination of various voltage controlled oscillators, filters and amplifiers to imitate the sounds of different instruments such as pianos, organs and flutes. These sounds can be obtained using methods such as subtractive and additive synthesis. In additive synthesis sine waves of different frequencies and amplitudes are meshed together to produce a certain timbre. This output is then modulated using an ADSR (Attack – Decay – Sustain - Release) envelope. The envelope influences the way we perceive the generated timbre by controlling how long it takes to reach its maximum amplitude and decay to zero from it. In Subtractive synthesis, the timbre is acted upon by a voltage controlled low pass filter. For our project, we decided to digitally implement the Additive synthesis approach. We felt that sequential logic nature of System Verilog would lend itself well to the generation of the ADSR envelope. The combination of sine waves frequencies was produced using a combination of Direct Digital and Table Look-Up synthesis. MATLAB was used to create a sine wave look-up table (LUT) of the amplitudes for one full cycle  $(0 - 2\pi)$ . In Direct Digital synthesis, a Numerically Controlled Oscillator (NCO) synchronously increments a value in a phase accumulator which is used as an index in the look-up table to provide the respective amplitude for that phase. The onboard clock of the Altera Cyclone IV FPGA (Field Programmable Gate Array) was used to time these operations. Pulse Width Modulation was required to convert the digital amplitudes to their analog equivalent. The pulse width modulated signals are usually passed through a reconstruction low pass filter but we opted out of this route as attenuated the sound significantly. ModelSim was used to test and debug the code used to program the FPGA. The onboard LEDs of the FPGA, a seven-segment decoder connected as a peripheral device and an oscilloscope were also used in the debugging process. A 4x4 Keypad connected as a peripheral device to the FPGA had its' keys programmed to generated different packages of fundamental and harmonic frequencies. Quartus Prime 16.1 was used to compile and program the FPGA. Refer to the Table of Contents to locate any information regarding any of the modules used in the construction of this digital synthesizer.

#### <span id="page-3-1"></span>MATLAB and Sinewave Values

For our project to work properly we need to have a table of sinewave value amplitudes that we step through to generate the desired output frequency. We require the values for one complete of a sinewave. To do generate this table of sinewave values we used a short MATLAB script. This script will generate essentially 256 samples of one complete cycle. To ensure that values code be converted into Hex values we had to scale the amplitude values to go from 0-255 which corresponds to 0-FF in Hex. This generated file sintable.tv is read into memory in sinewave.sv and is stepped through by the phase accumulator. The MATLAB script can be found in the appendix along with the rest of system Verilog modules.

#### <span id="page-4-0"></span>Direct Digital Synthesis

In this method, a Frequency Control Register that feeds the phase accumulator in a Numerically Controlled Oscillator (NCO). The Frequency Control Register holds the computed value or step size that the phase accumulator must be incremented at to produce a signal of the desired frequency. The following equation was used to calculate the necessary step sizes:

$$
\Delta N = \frac{f_d * 2^k}{f_{clk}}
$$

 $\Delta N$  represents the frequency control value or step size while  $f_d$  and  $f_{c1k}$  are the desired frequency and clock frequency respectively. The 'k' value is the size of the phase accumulator in bits. The synchronously incrementing value stored in the phase accumulator acts as an index to the MATLAB generated sine wave phase to amplitude look-up table. This allows us to extract the corresponding sine amplitude.

#### <span id="page-4-1"></span>Keypad

The keypad is used to determine which frequency needs to be outputted to the speaker. To do this we use three modules: colseg.sv, kpdecode.sv & optionselect.sv. Colseq.sv and kpdecode.sv are used to poll the keypad and retrieve which key if any have been pressed. Once we know which key has been pressed we use optionselect. Sv to determine which group of frequencies have been mapped to that key.

To determine the frequencies used we chosen them randomly, we just want to keep them under 3kHz to save our ears. We used the formula mentioned in the direct digital synthesis section to generate the delta N values that is used to step through the sinewave table, this stepping is what generates the desired group of frequencies.

For instance, if we want a 500 Hz output frequency our delta N step size is would be 5.12 based on the 25kHz clock we used. This value means that when reading values from sinewave table we are reading every  $6<sup>th</sup>$  value.

Below we will include the keypad layout and which frequencies we mapped to each key. Table 1: Table of Keypad Buttons

<span id="page-5-1"></span>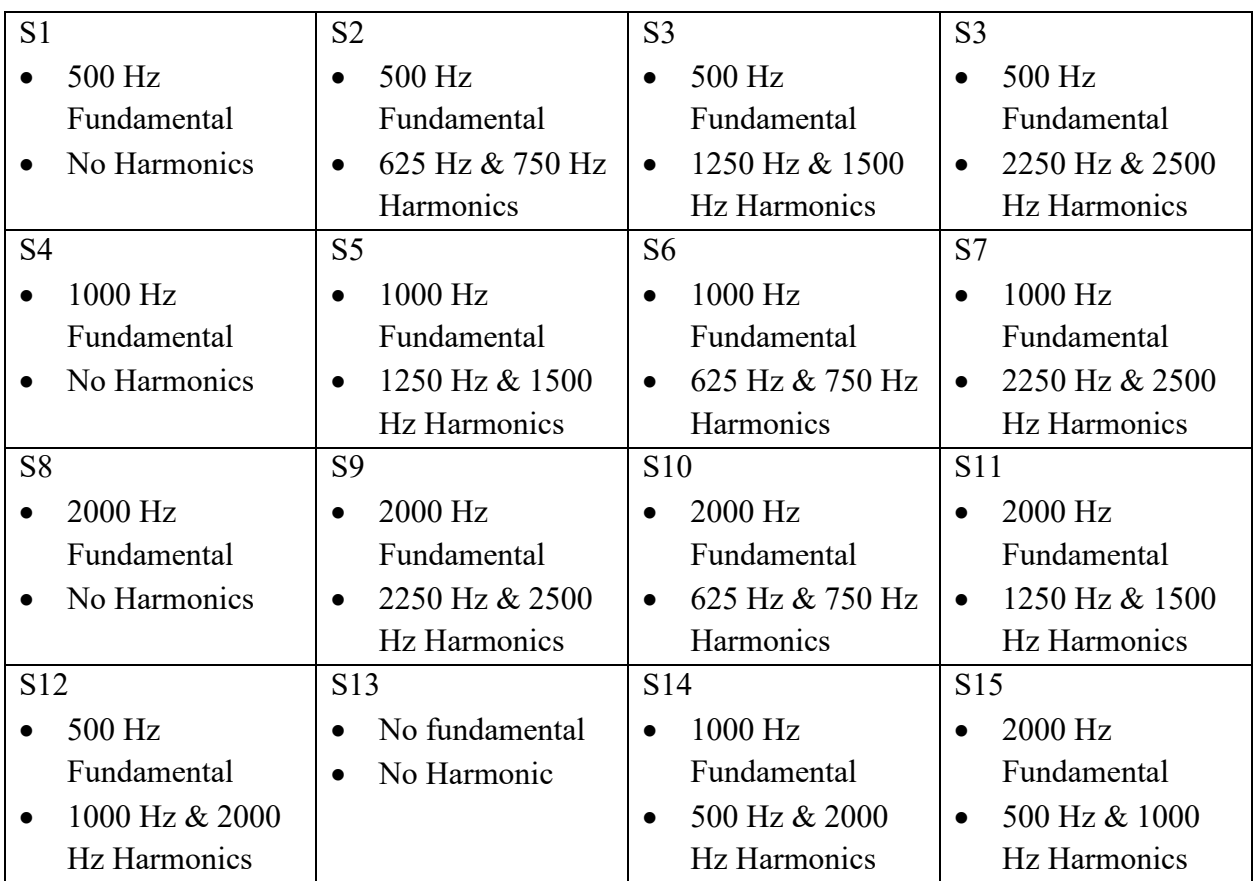

#### <span id="page-5-0"></span>Pulse Width Modulation

The FPGA we used had no built-in DAC so we choose to perform Pulse width modulation (PWM) before we output to our speaker. The PWM was implemented in sinewave.sv and all it does is converts the value of the sine wave amplitude into a pulse of 1s or 0s. We were lucky that we did not need to make a reconstruction filter for the PWM output to recover an analog sinewave. We could directly connect our speaker to the output from the FPGA.

#### ADSR (Attack- Decay-Sustain-Release) Envelope

The ADSR envelope determines the level of sound over time. It is the combination of a ADSR profile and timbre that decides whether a sound is perceived as a drum noise, piano note, guitar note, etc. The envelope delineates the modulation of the sound's amplitude over the time that a key is pressed.

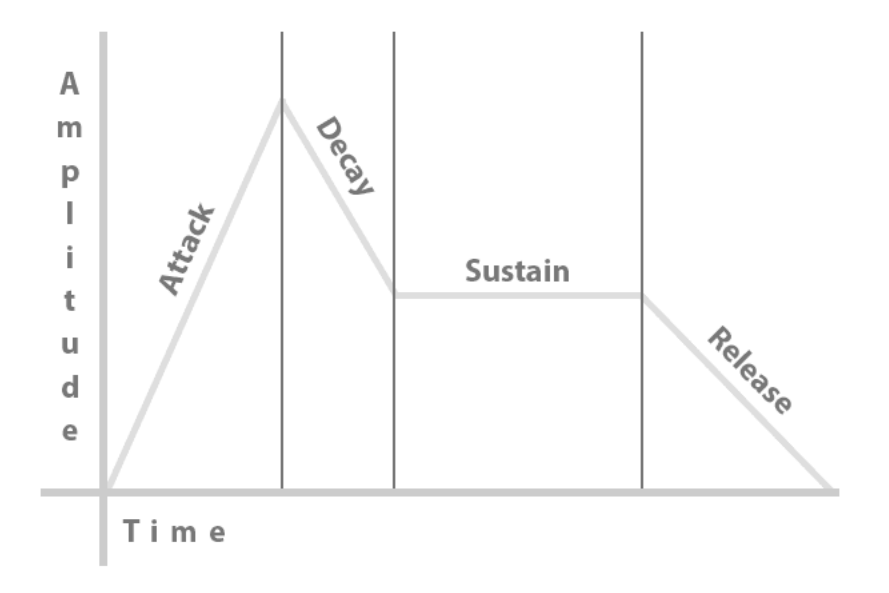

Figure 1: Standard Attack, Decay, Sustain, Release Profile [1]

<span id="page-6-0"></span>The envelope can be described by the following four sections:

**Attack:** The attack controls the time it takes for the signal to reach its maximum amplitude. Percussive sounds have a very quick attack phase whereas string sounds have longer attacks.

**Decay:** The decay phase takes control as soon as the signal has reached its maximum level. It attenuates the signal to a set sustain level. Percussive sounds have short decays while strings have longer decays.

**Sustain:** This phase holds the signal at the set sustain level that it was decremented to in the decay phase. This state exists if the key is pressed. Piano notes and percussive sounds have a long sustain. String sounds are characterized by short sustain periods.

**Release:** The signal is decremented to 0 once the key is released. String sounds have fast release phases.

The ADSR envelope was developed as a state machine. As soon as a key is pressed the state machine moves out of its idle state and into the attack phase. In this phase, the output is reduced by a set maximum value. The set value is decremented for every clock cycle that the machine is in the attack phase. It is decremented until it becomes 0 and the sine amplitude value is being subtracted by 0 allowing it to reach its maximum amplitude. Once the stack scalar use to decrement the amplitude reaches 0 the state machine moves into the decay phase given that the key is still pressed. Here the amplitude is subtracted by a decay scalar that becomes smaller every clock edge. The decay phase continues until the decay scalar reaches a user selected sustain level after which it enters the sustain state. This state continues until the keypad key is released. When the key is released the machine enters the release phase where the output is decremented by a scalar till the output is 0. The state machine described in this section can be seen in Figure 2.

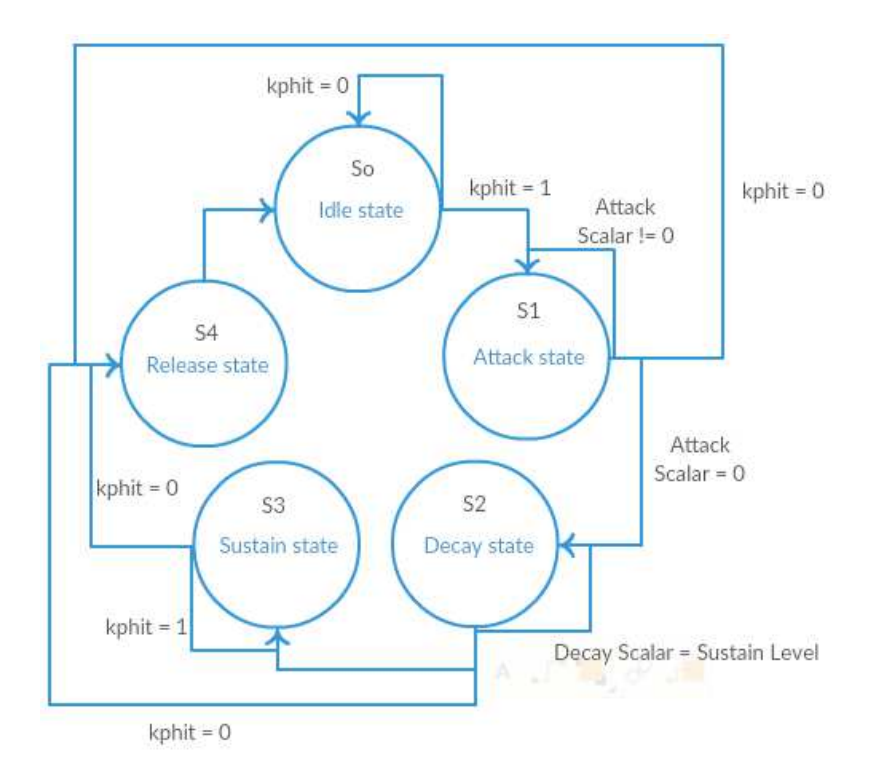

<span id="page-7-0"></span>Figure 2: ADSR State Machine

#### <span id="page-8-0"></span>Testing and Debugging

The digital synthesizer required a column sequencer, keypad decoder, option select, clock and sine wave generation module. We tested the keypad and option select modules separately before we instantiated the sine wave generation module.

The column sequencer and keypad decoder was tested using a 7-segment decoder to see whether the keypad buttons were being identified properly. Once the keypad was deemed to be in proper working order we had to ensure that the right package of frequencies was being selected in the option select module. In order to do this, we assigned particular onboard LED pins to the different frequency cases.

The sinewave generation module consisted of the NCO and ADSR modules. The phase accumulator values and its' corresponding sine look-up table amplitude were observed using ModelSim. The states of the ADSR were also checked using in ModelSim using the '\$display' function to view the value held by the registers in question.

#### <span id="page-8-1"></span>Conclusion

We were successful in the goals we set for ourselves at the start of this project. From the start, we wanted to use our digital synthesizer to generate different tones. These tones would include a summation of fundamental and harmonic frequencies. As well an ADSR (attack-decay-sustainrelease) profile was applied to the generated frequencies before they were outputted to a speaker.

If we had more time we would have liked to improve how the ADSR profile is applied to the generated frequencies. It was hard to discern a difference between different scalar settings in the ADSR profile. So, we would have like to find a way to make the effect of ADSR profile more pronounced. Another thing we would have like to have added would be more ADSR profiles and have them be able to be applied to the generated frequencies on the fly.

#### <span id="page-9-0"></span>Code Modules

/\*

#### <span id="page-9-1"></span>Top Level Module – SynthTop.sv

```
File Name: SynthTop.sv 
Author: Robert Third & Zawaad Sobhan & Ed Casas
Date: Apr 11th 2017
This is the top level module for the digital synthesiser project.
It includes the pll code generating the 25kHz clock and the instantiations 
for the different modules. 
*/
// Structure to hold harmonic and fundamental frequencies
typedef struct{
       logic [15:0] fund; 
        logic [15:0] har1; 
        logic [15:0] har2;} freqs;
// Top Level module for our project 
module lab2 ( 
        input logic CLOCK_50,
        input logic reset_n,
        (* altera_attribute = "-name WEAK_PULL_UP_RESISTOR ON" *)
     input logic [3:0] kpr, // rows, active-low w/ pull-ups 
        output logic [3:0] kpc, // column select, active-low 
 output logic [3:0] ct, // " digit enables
        output logic spkr, // output to speaker
) ;
    logic clk ; \frac{1}{2} // 25kHz clock for keypad scanning<br>
logic kphit ; \frac{1}{2} // a key is pressed
    logic kphit ; \frac{1}{3} // a key is pressed logic [3:0] num ; // value of pressed
                              \frac{1}{3} value of pressed key
        freqs deltaN; \frac{1}{2} // structure of frequencies
     assign ct = { {3{1'b0}}, kphit } ;
     pll pll0 ( .inclk0(CLOCK_50), .c0(clk) ) ;
    // Instantiation of the modules
       colseq colseq_0 (.*);
        kpdecode kpdecode_0 (.*);
        optionselect optionselect_0 (.*);
        sinewave sinewave_0 (.*);
endmodule
// Module to generate the 25kHz clock from the 50MHz main clock
module pll ( inclk0, c0);
         input inclk0;
         output c0;
        wire [0:0] sub wire2 = 1'h0;
         wire [4:0] sub_wire3;
        wire sub wire\overline{0} = inclk0;
        wire [1:0] sub_wire1 = \{\text{sub\_wire2, sub\_wire0}\};
        wire [0:0] sub wire4 = sub wire3[0:0];
        wire c0 = subwide of: altpll altpll_component ( .inclk (sub_wire1), .clk
           (sub_wire3), .activeclock (), .areset (1'b0), .clkbad
 (), .clkena ({6{1'b1}}), .clkloss (), .clkswitch
 (1'b0), .configupdate (1'b0), .enable0 (), .enable1 (),
           .extclk (), .extclkena ({4{1'b1}}), .fbin (1'b1),
           .fbmimicbidir (), .fbout (), .fref (), .icdrclk (),
 .locked (), .pfdena (1'b1), .phasecounterselect
 ({4{1'b1}}), .phasedone (), .phasestep (1'b1),
           .phaseupdown (1'b1), .pllena (1'b1), .scanaclr (1'b0),
```

```
 .scanclk (1'b0), .scanclkena (1'b1), .scandata (1'b0),
 .scandataout (), .scandone (), .scanread (1'b0),
 .scanwrite (1'b0), .sclkout0 (), .sclkout1 (),
 .vcooverrange (), .vcounderrange ());
```
#### **defparam**

```
 altpll_component.bandwidth_type = "AUTO",
                altpll_component.clk0_divide_by = 2000,
                altpll_component.clk0_duty_cycle = 50,
                altpll_component.clk0_multiply_by = 1,
                altpll_component.clk0_phase_shift = "0",
                altpll_component.compensate_clock = "CLK0",
                altpll_component.inclk0_input_frequency = 20000,
                altpll_component.intended_device_family = "Cyclone IV E",
                altpll_component.lpm_hint = "CBX_MODULE_PREFIX=lab1clk",
                altpll_component.lpm_type = "altpll",
                altpll_component.operation_mode = "NORMAL",
                altpll_component.pll_type = "AUTO",
                altpll_component.port_activeclock = "PORT_UNUSED",
                altpll_component.port_areset = "PORT_UNUSED",
                altpll_component.port_clkbad0 = "PORT_UNUSED",
                altpll_component.port_clkbad1 = "PORT_UNUSED",
                altpll_component.port_clkloss = "PORT_UNUSED",
                altpll_component.port_clkswitch = "PORT_UNUSED",
                altpll_component.port_configupdate = "PORT_UNUSED",
                altpll_component.port_fbin = "PORT_UNUSED",
 altpll_component.port_inclk0 = "PORT_USED",
 altpll_component.port_inclk1 = "PORT_UNUSED",
                altpll_component.port_locked = "PORT_UNUSED",
                altpll_component.port_pfdena = "PORT_UNUSED",
                altpll_component.port_phasecounterselect = "PORT_UNUSED",
                altpll_component.port_phasedone = "PORT_UNUSED",
                altpll_component.port_phasestep = "PORT_UNUSED",
                altpll_component.port_phaseupdown = "PORT_UNUSED",
                altpll_component.port_pllena = "PORT_UNUSED",
                altpll_component.port_scanaclr = "PORT_UNUSED",
                altpll_component.port_scanclk = "PORT_UNUSED",
                altpll_component.port_scanclkena = "PORT_UNUSED",
                altpll_component.port_scandata = "PORT_UNUSED",
                altpll_component.port_scandataout = "PORT_UNUSED",
 altpll_component.port_scandone = "PORT_UNUSED",
 altpll_component.port_scanread = "PORT_UNUSED",
                altpll_component.port_scanwrite = "PORT_UNUSED",
                altpll_component.port_clk0 = "PORT_USED",
                altpll_component.port_clk1 = "PORT_UNUSED",
                altpll_component.port_clk2 = "PORT_UNUSED",
                altpll_component.port_clk3 = "PORT_UNUSED",
 altpll_component.port_clk4 = "PORT_UNUSED",
 altpll_component.port_clk5 = "PORT_UNUSED",
                altpll_component.port_clkena0 = "PORT_UNUSED",
                altpll_component.port_clkena1 = "PORT_UNUSED",
                altpll_component.port_clkena2 = "PORT_UNUSED",
                altpll_component.port_clkena3 = "PORT_UNUSED",
                altpll_component.port_clkena4 = "PORT_UNUSED",
                altpll_component.port_clkena5 = "PORT_UNUSED",
                altpll_component.port_extclk0 = "PORT_UNUSED",
                altpll_component.port_extclk1 = "PORT_UNUSED",
                altpll_component.port_extclk2 = "PORT_UNUSED",
                altpll_component.port_extclk3 = "PORT_UNUSED",
                altpll_component.width_clock = 5;
```
**endmodule**

```
Module 1 – Sinewave.sv 
/*
File Name: sinewave.sv 
Author: Robert Third & Zawaad Sobhan
Date: Apr 11th 2017
Sine wave generator using MATLAB generated look up table
*/
// Structure to hold harmonic and fundamental frequencies
typedef struct{
        logic [15:0] fund; 
        logic [15:0] har1; 
        logic [15:0] har2;} freqs;
module sinewave(
        input logic kphit,
                                        input logic kphit, // if a key has been pressed
        input logic reset_n, // reset
        input freqs deltaN // structure of frequencies
        output logic spkr, // output to the speaker
);
        freqs phaseacc; \frac{1}{2} \frac{1}{2} phase accumaltor struct
        logic [15:0] sintable [0:255];
        logic [15:0] sinout;
        logic [15:0] sinoutreal; 
        int i;
        // Variables used in ADSR
        logic [2:0] state;
        logic [2:0] next_state;
        logic [2:0] idle_state = 3'b000;
        logic [2:0] att_state = 3'b001;
        logic [2:0] dec_state =3'b010;
        logic [2:0] rel_state =3'b011;
        logic [2:0] sus_state =3'b100;
        logic [15:0] att_scalar = 16'd125;
        logic [15:0] rel_scalar = 16'd63;
        logic [15:0] dec_scalar = 16'd63;
        logic [15:0] scalar;
        logic [15:0] sus_level = 16'd128;
        initial begin
                 $readmemh("sintable.tv", sintable); // read sine amplitude look-up table
                 phaseacc.fund = 16'b0;
                 phaseacc.har1 = 16'b0;
                 phaseacc.har2 = 16'b0;
                 state = idle_state;
                 next_state = idle_state;
                sus \overline{level} = 16' d6\overline{4};
        end
        // ADSR Section
        always @(posedge clk) begin
                         unique case(state) 
                          idle_state: begin
                                  if (kphi) = 1) begin
                                           next_state <= att_state;
                                   scalar <= 16'd255;
end and the contract of the contract of the contract of the contract of the contract of the contract of the contract of the contract of the contract of the contract of the contract of the contract of the contract of the 
                                  else
```

```
 next_state <= idle_state;
end and the state of the state of the state of the state of the state of the state of the state of the state of the state of the state of the state of the state of the state of the state of the state of the state of the 
                                      att_state: begin 
                                                  if(scalar == 0)
                                                              next_state <= dec_state;
                                                 else if (kphit = 0) next_state <= rel_state;
else
                                                              next_state <= att_state;
                                      end
                                      dec_state: begin 
                                                   if(sinout <= sus_level)
                                                              next_state <= sus_state;
                                                  else if (kphit = 0) next_state <= rel_state;
                                                   else
                                      next_state <= dec_state;
end and the state of the state of the state of the state of the state of the state of the state of the state of the state of the state of the state of the state of the state of the state of the state of the state of the 
                                      sus_state: begin
                                                  if (kphit == 0)
                                                              next_state <= rel_state;
                                                   else
                                                              next_state <= sus_state;
                                      end
                                      rel_state: begin 
                                                  if(sinout <= 0)
                                                              next_state <= idle_state;
                                                   else if (kphit == 1) begin
                                                              next_state <= att_state;
                                                  scalar <= 16'd255; 
end and the contract of the contract of the contract of the contract of the contract of the contract of the contract of the contract of the contract of the contract of the contract of the contract of the contract of the 
                                                 else
                                                              next_state <= rel_state;
                                      end
                                      endcase
                                      unique case(state) 
                                      idle_state: begin
                                     scalar \leq 16'b0;<br>and
end and the state of the state of the state of the state of the state of the state of the state of the state of the state of the state of the state of the state of the state of the state of the state of the state of the 
                                      att_state: begin
                                                 scalar <= scalar - att_scalar;
                                      end
                                      dec_state: begin 
                                                  scalar <= scalar + dec_scalar; 
                                                  if (sinout <= sus_level)
                                                              scalar <= 16'b0;
                                      end
                                      sus_state: begin
                                                  scalar <= 16'b0;
                                      end
                                      rel_state: begin 
                                                  if (sinout <= 0)
                                                               scalar <= 0;
                                                  else
                                                              scalar <= rel_scalar; 
                                      end
                                      endcase
                                      state <= next_state;
```

```
// Phase accumaltors and pulse width modulation for the speaker
       // output.
       always @(posedge clk) begin 
 phaseacc.fund = (phaseacc.fund + deltaN.fund);
 phaseacc.har1 = (phaseacc.har1 + deltaN.har1);
               phaseacc.har2 = (phaseacc.har2 + deltaN.har2);
                // resets the phase accumalators when they overflow
               if(phaseacc.fund >= 256) begin
                       phaseacc.fund = 0;
               end
               if(phaseacc.har1 >= 256) begin
                       phaseacc.har1 = 0;
               end
               if(phaseacc.har2 >= 256) begin
                       phaseacc.har2 = 0;
               end
                // fundamental frequency plus 50% of each harmonic
               sinout = (sintable[phaseacc.fund] + (sintable[phaseacc.har1] >> 1) +
(sintable[phaseacc.har2] >> 1));
               sinoutreal = sinout - scalar;
                // Pulse Width Modulation
               for (i = 0; i <= 255; i++) begin
                       if(i <= sinoutreal) begin
                              spkr = 1;
                       end
                       else begin
                              spkr = 0;
                       end
               end 
       end 
endmodule
```

```
Module 2 – Colseq.sv 
// Filename: colseq.sv
// Author: Robert Third & Zawaad Sobhan
// Date: Apr 11th 2017
// This module is used to drive the 4x4 keypad to be used with the kpdecode to 
// figure out which keypad key was pressed.
module colseq (
           input logic [3:0] kpr, 
           input logic reset_n, clk,
           output logic [3:0] kpc
           );
           logic [2:0] cnt = 0; 
           always_ff @(posedge clk) begin
                       if ( ! reset_n) begin
                                  kpc = 4' \cdot 0111;\cot = 0; end 
                        if (kpr == 4'b1111) begin 
                                   unique case (cnt)
                                               0 : begin
                                               kpc = 4'b0111;
                                              \cot = 1; end
                                               1 : begin
 kpc = 4'b1011;
                                              ent = 2;<br>end
end and the contract of the contract of the contract of the contract of the contract of the contract of the contract of the contract of the contract of the contract of the contract of the contract of the contract of the 
                                              2 : begin
                                               kpc = 4'b1101;
                                              \cot = 3; end
                                              3 : begin
                                               kpc = 4'b1110;
                                              \frac{1}{\text{cnt}} = 0;<br>end
end and the contract of the contract of the contract of the contract of the contract of the contract of the contract of the contract of the contract of the contract of the contract of the contract of the contract of the 
                                   endcase
                        end 
           end 
endmodule
```

```
Module 3 – kpdecode.sv 
// Filename: kpdecode.sv
// Author: Robert Third & Zawaad Sobhan
// Date: Apr 11th 2017
// This module is used to show which keypad has been pressed.
module kpdecode (
           input logic [3:0] kpc, kpr,
           output logic kphit, 
           output logic [3:0] num
           );
           always_comb begin
                      num = 4'h0; kphit = 0;
                       if (kpr != 4'b1111) begin
                                                 i (kpr == 4' b1110) && (kpc == 4' b1110) num = 4'hd;<br>(kpr == 4' b1110) && (kpc == 4' b1101) num = 4'hf;
                                  else if (kpr = 4'b1110) & (kpc == 4'b1101) num = 4'hf;<br>else if (kpr == 4'b1110) & (kpc == 4'b1011) num = 4'h0;
                                  else if (kpr == 4' b1110) && (kpc == 4' b10111) num = 4'h0;<br>
else if (kpr == 4' b1110) && (kpc == 4' b0111) num = 4'he;
                                  else if (\text{kpr} = 4' \text{b}1110) && (\text{kpc} = 4' \text{b}01111) num = 4' \text{h}e;<br>else if (\text{kpr} = 4' \text{b}1101) && (\text{kpc} = 4' \text{b}1110) num = 4' \text{h}c;
                                  else if ((kpr == 4' b1101) && (kpc == 4' b1110)) num = 4'hc;<br>else if ((kpr == 4' b1101) && (kpc == 4' b1101)) num = 4'h9;
                                  else if ((kpr == 4' b1101) && (kpc == 4' b1101) num = 4' h9;<br>else if (kpr == 4' b1101) && (kpc == 4' b1011) num = 4' h8;
                                  else if ((kpr = 4'b1101) && (kpc == 4'b1011)) num = 4'h8;<br>else if ((kpr == 4'b1101) && (kpc == 4'b0111)) num = 4'h7;
                                  else if (kpr = 4'b1101) && (kpc = 4'b0111) num = 4'h7;<br>else if (kpr = 4'b1011) && (kpc = 4'b1110) num = 4'hb;
                                  else if (kpr == 4'b1011) && (kpc == 4'b1110) num = 4'hb;<br>else if (kpr == 4'b1011) && (kpc == 4'b1101) num = 4'h6;
                                  else if (kpr == 4' b1011) && (kpc == 4' b11011) num = 4'h6;<br>else if (kpr == 4' b1011) && (kpc == 4' b1011) num = 4'h5;
                                  else if (kpr = 4'b1011) && (kpc == 4'b1011) num = 4'h5;<br>else if (kpr == 4'b1011) && (kpc == 4'b0111) num = 4'h4;
                                  else if ((kpr = 4'b1011) && (kpc == 4'b0111) num = 4'h4;<br>else if ((kpr == 4'b0111) && (kpc == 4'b1110)) num = 4'ha;
                                  else if (kpr = 4'b0111) && (kpc == 4'b1110)) num = 4'ha;<br>else if ((kpr == 4'b0111)&& (kpc == 4'b1101)) num = 4'h3;
 else if ((kpr == 4'b0111) && (kpc == 4'b1101)) num = 4'h3;
 else if ((kpr == 4'b0111) && (kpc == 4'b1011)) num = 4'h2;
                                  else if (kpr == 4' b0111) & (kpc == 4' b0111) num = 4'h1;kphi = 1;
                       end
           end
```
**endmodule**

```
Module 4 – optionselect.sv 
/*
File Name: optionselect.sv 
Author: Robert Third & Zawaad Sobhan
Date: Apr 11th 2017
This module converts the num value generated by decoed7 into the different
combinations of fundamentals and harmonics for sinewave.
*/
// Structure to hold harmonic and fundamental frequencies
typedef struct{
       logic [15:0] fund; 
       logic [15:0] har1; 
       logic [15:0] har2;} freqs;
module optionselect (
                                  input logic [3:0] num, // Variable for the option from the keypad
       output freqs deltaN // structure of the frequencies used
       ); 
       // The different variables used for the frequencies generated.
       logic [15:0] deltaN500;
       logic [15:0] deltaN625;
       logic [15:0] deltaN750;
       logic [15:0] deltaN1000;
       logic [15:0] deltaN1250;
       logic [15:0] deltaN1500;
       logic [15:0] deltaN2000;
       logic [15:0] deltaN2250;
        logic [15:0] deltaN2500;
        logic [15:0] fclk;
       initial begin
                fclk = 25*10^3; // 25kHz clock
                // Group 1 freq
 deltaN500 = (500*2^8)/fclk; // fund 1 
 deltaN625 = (600*2^8)/fclk; // fund 1 har 1
                deltaN750 = (700*2^8)/fclk; // fund 1 har 2
                // Group 2 freq
                deltaN1000 = (1000*2^8)/fclk; // fund 2
                deltaN1250 = (1250*2^8)/fclk; // fund 2 har 1
                deltaN1500 = (1500*2^8)/fclk; // fund 2 har 2
                // Group 3 freq
                deltaN2000 = (2000*2^8)/fclk; // fund 3
                deltaN2250 = (2250*2^8)/fclk; // fund 3 har 1
                deltaN2500 = (2500*2^8)/fclk; // fund 3 har 2
       end
       // The case chooses which frequency combination is mapped to each key.
       always_comb begin
                      unique case(num)
```
 4'h0 **: begin** deltaN**.**fund **=** 0**;** deltaN**.**har1 **=** 0**;** deltaN**.**har2 **=** 0**; end** and the state of the state of the state of the state of the state of the state of the state of the state of the state of the state of the state of the state of the state of the state of the state of the state of the

4'h1**: begin**

```
 deltaN.fund = deltaN500;
                           deltaN.har1 = 0;
                           deltaN.har2 = 0; 
                     end
                     4'h2: begin 
 deltaN.fund = deltaN500;
 deltaN.har1 = deltaN625;
                           deltaN.har2 = deltaN750;
                     end
                     4'h3: begin
 deltaN.fund = deltaN500;
 deltaN.har1 = deltaN1250;
                           deltaN.har2 = deltaN1500;
                     end 
                     4'h4: begin 
                           deltaN.fund = deltaN1000; 
                           deltaN.har1 = 0;
                           deltaN.har2 = 0;
                     end
                     4'h5: begin 
                           deltaN.fund = deltaN1000; 
 deltaN.har1 = deltaN1250;
                           deltaN.har2 = deltaN1500; 
                     end
                     4'h6: begin 
                          deltaN.fund = deltaN1000;
                           deltaN.har1 = deltaN625;
                           deltaN.har2 = deltaN750;
                     end
                     4'h7: begin
                           deltaN.fund = deltaN2000; 
                           deltaN.har1 = 0;
                           deltaN.har2 = 0; 
                     end
                     4'h8: begin 
                           deltaN.fund = deltaN2000; 
                           deltaN.har1 = deltaN2225;
                           deltaN.har2 = deltaN2500; 
                     end
                     4'h9: begin
                           deltaN.fund = deltaN2000; 
                           deltaN.har1 = deltaN1250;
                           deltaN.har2 = deltaN1500; 
                     end
```
4'ha**: begin**

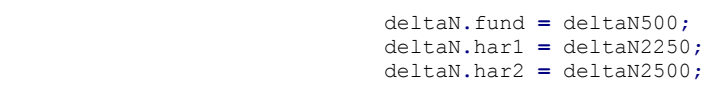

**end**

```
 4'hb: begin
                                            deltaN.fund = deltaN1000; 
                                            deltaN.har1 = deltaN2250;
                                            deltaN.har2 = deltaN2500; 
end and the state of the state of the state of the state of the state of the state of the state of the state of the state of the state of the state of the state of the state of the state of the state of the state of the 
                                 4'hc: begin
                                            deltaN.fund = deltaN2000; 
                                            deltaN.har1 = deltaN1250;
                                            deltaN.har2 = deltaN1500; 
                                 end
                                 4'hd: begin
                                            deltaN.fund = deltaN2000; 
                                            deltaN.har1 = deltaN500;
                                            deltaN.har2 = deltaN1500; 
                                 end
                                 4'he: begin
                                            deltaN.fund = deltaN500;
                                            deltaN.har1 = deltaN1000;
                                            deltaN.har2 = deltaN2000; 
                                 end
                                 4'hf: begin
                                            deltaN.fund = deltaN1000; 
                                            deltaN.har1 = deltaN2000;
                                            deltaN.har2 = deltaN500;
                                 end
                      endcase
```
**endmodule**

**end**

<span id="page-18-0"></span>MATLAB Code – Generates sintable.tv

```
// Robert Third & Zawaad Sobhan
// Matlab code for generating sintable.tv
clc
clear all
a = 0:2*pi/((2^8)-1):2*pi;
b = 0:1:255;
c = (128*sin(2*pi*b/256))+ 127.49;
fid = fopen('sintable.tv','w');
fprintf(fid,'%x\n', abs(round(c)));
fclose(fid);
```
<span id="page-19-0"></span>**References** 

 [1]"Sound Envelopes - Teach Me Audio", Teach Me Audio, 2017. [Online]. Available: https://www.teachmeaudio.com/recording/sound-reproduction/sound-envelopes/. [Accessed: 14- Apr- 2017].